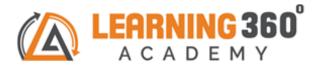

## **Embedded System (Job Oriented Training)**

(2 Months)

Note: Anyone without a programming background can learn this course.

No cost repeat session | Life Long Doubt Clarification | 100% Practical Training

Ideal for students looking for jobs in core Electronics and IOT.

| Ideal for students looking for jobs in core Electronics and IOT. |                                                                            |                                                     |
|------------------------------------------------------------------|----------------------------------------------------------------------------|-----------------------------------------------------|
| Topics                                                           | Subtopics                                                                  | Assignments / Projects                              |
|                                                                  | Embedded C Programming                                                     |                                                     |
| C Programming                                                    | Introduction to C,                                                         | Program Debugging                                   |
|                                                                  | Software Description, Compilation Stages,<br>C Program Structure,          | Mini Project based on C Programming                 |
|                                                                  | C I/O, C Format Specifiers, C<br>Token, Identifiers, Keyword, Data<br>Type |                                                     |
| Arrays, Strings,<br>Storage                                      | Arrays, Strings, Storage Classes, C Constant                               |                                                     |
|                                                                  | C Operators, C variables, Storage Classes.                                 | sn°                                                 |
| Conditional<br>Statement                                         | Pre-Processor, Type Casting.  Conditional Branching Control statements.    |                                                     |
|                                                                  | Conditional looping control statements                                     |                                                     |
|                                                                  | C programming Assignment                                                   |                                                     |
| Error Handling                                                   | Error Handling Function                                                    |                                                     |
|                                                                  | Functions arguments,Data<br>Structure, Variable Scope.                     |                                                     |
| Pointers, Memory                                                 | Pointers, Memory management, GNU<br>GCC compiler, Make files               |                                                     |
|                                                                  | AVR Microcontroller                                                        |                                                     |
| Introduction to AVR architecture                                 | , AVR studio IDE, AVRfamily categories                                     | Bluetooth Based Home<br>Automation System using AVR |
|                                                                  | and importance, Atmega16 pin details and specifications, Registerson       |                                                     |
|                                                                  | AVR, Different ports and DDR register.                                     |                                                     |
| External<br>hardware<br>interfacing with                         | LED interfacing, LED To and FROmethod,                                     |                                                     |

| ATmega16:     |                                                                        |
|---------------|------------------------------------------------------------------------|
|               | Traffic light controller, Seven segment display                        |
|               | interfacing, LCD interfacing,relay interfacing.                        |
|               | Timers/counters, Interrupts, Interrupt registers and Programming.      |
| Interfacing   | 4*4 Keypad interfacing, Motor interfacing (DC, Stepper, servo)         |
|               | ADC interfacing, Serial communication using USART.                     |
|               | Wireless protocols: GSM, GPS,<br>RFID, Bluetooth                       |
| Communication | Serial communication protocols: SPI, I2C                               |
|               | Serial communication protocol: E My<br>Inter Integrated Circuit (I2C), |
|               | I2C: Initialization procedure, Data transmission and reception.        |

SPI (Serial Peripheral Interface), Need of SPI, SPI I2C Vs SPI.

|                            | Introduction of SPI, Initialization Procedure.                                  |                                    |
|----------------------------|---------------------------------------------------------------------------------|------------------------------------|
| CAN Protocol               | CAN (Controller Area Network): Need of CAN, Introduction of CAN.                |                                    |
|                            | Frame format, Modes of                                                          |                                    |
| PIC18F4550 Microcontroller |                                                                                 |                                    |
| Architecture               | Architecture overview of PIC18F4550, Registers of PIC18F4550,                   | MINI PROJECT: Temperature Sensing  |
|                            | MPLAB IDE & C18compiler. Different ports and TRIS registers.                    | Program Debugging                  |
|                            | External hardware interfacing:<br>LED interfacing, Traffic light<br>controller, | Mini Project3(Based on PIC18f4550) |
|                            | Sevensegment display interfacing,<br>LCD interfacing, 4*4 keypad                |                                    |
|                            | Timer/Counters, Interrupts, Serial communication using EUSART.                  |                                    |
| Interfacing                | Relay interfacing, Motor interfacing (DC, Stepper, Servo), ADC                  |                                    |
| Protocols                  | Serial communication protocols: SPI, I2C.                                       |                                    |

|                                           | Wireless protocol: RFID, Bluetooth.                              |                                                |
|-------------------------------------------|------------------------------------------------------------------|------------------------------------------------|
|                                           | Wireless protocol: GSM, GPS                                      |                                                |
|                                           | ARM7 Microcontroller                                             |                                                |
| Introduction of<br>ARM as RISC<br>machine | Overview of ARM family                                           | Mini Project : Digital Clock using inbuilt RTC |
|                                           | Features of ARMLPC2148,<br>Processor operating modes, Thumb      | Task1 : Program Debugging                      |
|                                           | architecture-16 bit, 3 stages ARM pipeline.                      | Task2 : Mock Interview                         |
|                                           | Load/store architecture, ARM operating modes, GPIO Registers and | Mini Project4(Based on LPC2148)                |
|                                           | External hardware interfacing:<br>LED interfacing,               |                                                |
|                                           | Timers and counters, PLL configuration, Power control, VPB.      |                                                |
| Interrupt                                 | Vectored interrupted controller (VIC), External interrupt and    |                                                |
|                                           | Analog to Digital converter (ADC),<br>RTC programming.           |                                                |
|                                           | Serial communication using UART,<br>UART Programming             |                                                |
| Protocols                                 | I2C Protocol interfacing with LPC2148                            |                                                |
|                                           | SPI protocol interfacing with LPC2148                            |                                                |
|                                           | Implementation of CAN protocol with LPC2148                      |                                                |
| Interfacing                               | Wireless protocol: RFID, Xbee,                                   |                                                |
|                                           | Wireless protocol: GPS, GSM, Bluetooth.                          |                                                |

| Python Programming        |                                                      |                                           |
|---------------------------|------------------------------------------------------|-------------------------------------------|
| Introduction to<br>Python | Difference between High level and low level language | Python as a Calculator.                   |
|                           | Environmental Setup, IDE, 3 Types of Windows.        |                                           |
|                           | Basic Input Output.                                  |                                           |
|                           | Variables, Data Types                                |                                           |
|                           | Typecast and identify the types of data.             |                                           |
| Control Flow<br>Structure | If Else Statement: While Loop: For Loop              | Rock, Paper and Scissor Game<br>in Python |

|                                          | Jumping Statements: Break, Continue                 |                                           |
|------------------------------------------|-----------------------------------------------------|-------------------------------------------|
|                                          | Random Library: Random Functions                    |                                           |
| Functions                                | User Defined Functions                              | Password Generator for Web<br>Application |
|                                          | Built In Functions                                  |                                           |
|                                          | Arbitrary Functions                                 | - 0°                                      |
| Data Structures                          | List, Tuple ACADEMY                                 | 30                                        |
|                                          | Dictionary Set & String                             |                                           |
| Modules& Package                         | How to create packages                              |                                           |
|                                          | Usage of Module                                     |                                           |
| Object Oriented<br>Programming           | Concepts of class, object and instances             | Bike Rental System                        |
|                                          | Constructor, class attributes                       |                                           |
|                                          | Inheritance                                         |                                           |
|                                          | Encapsulation                                       |                                           |
|                                          | Polymorphism                                        |                                           |
| File Handling                            | Where we using File handling concept nowadays       |                                           |
|                                          | Method                                              |                                           |
|                                          | Reading the data from File                          |                                           |
|                                          | Writing the content in it                           |                                           |
|                                          | Appending File                                      |                                           |
| Errors and<br>Exception<br>Handling      | What are Errors?                                    | API Integration Assignment:               |
|                                          | Different types of errors                           | Sending SMS using Twilio API              |
|                                          | What is Exception Handling? Try, Except and Finally |                                           |
| Database<br>connectivity<br>using python | What is Database                                    |                                           |
|                                          | Python Database Interaction                         | 60°                                       |
|                                          | SQL Database connection using python                |                                           |
|                                          | Creating and searching tables                       |                                           |
|                                          | Reading and storing config information on database  |                                           |

|                                      | Programming using database connections                        |                                   |
|--------------------------------------|---------------------------------------------------------------|-----------------------------------|
| Python Multithreading                | Understanding threads                                         |                                   |
|                                      | Synchronizing the threads<br>Programming using multithreading |                                   |
| Networking-Client and server program | What is Network?                                              | Chat Server Application           |
|                                      | Why do we use networks in Python?                             |                                   |
|                                      | Client and Server Program                                     |                                   |
| Standard Template<br>Library         | What is Standard Template Library                             |                                   |
|                                      | Programs using Standard Library                               |                                   |
| Python GUI<br>Introduction           | What is GUI?                                                  | <b>GUI</b> with Data Connectivity |
|                                      | Creating Textbox, Listbox, Option<br>Button, Menu, Canvas.    |                                   |
|                                      | Writing python program for GUI applications                   |                                   |
|                                      | Converting py files to EXE files.                             |                                   |
|                                      | Project Submission                                            | •                                 |

## www.learning360.in

+91 9324993802 | Email: enquiry@learning360.in

309,  $6^{th}$  Floor Shivkripa Premises, Above Waman Hari Pethe Jewellery Shop, Ghokle rd.,

Opp. Thane Railway Station, Thane – West P-400604 Facebook/Instagram Handle: @learning360.academy